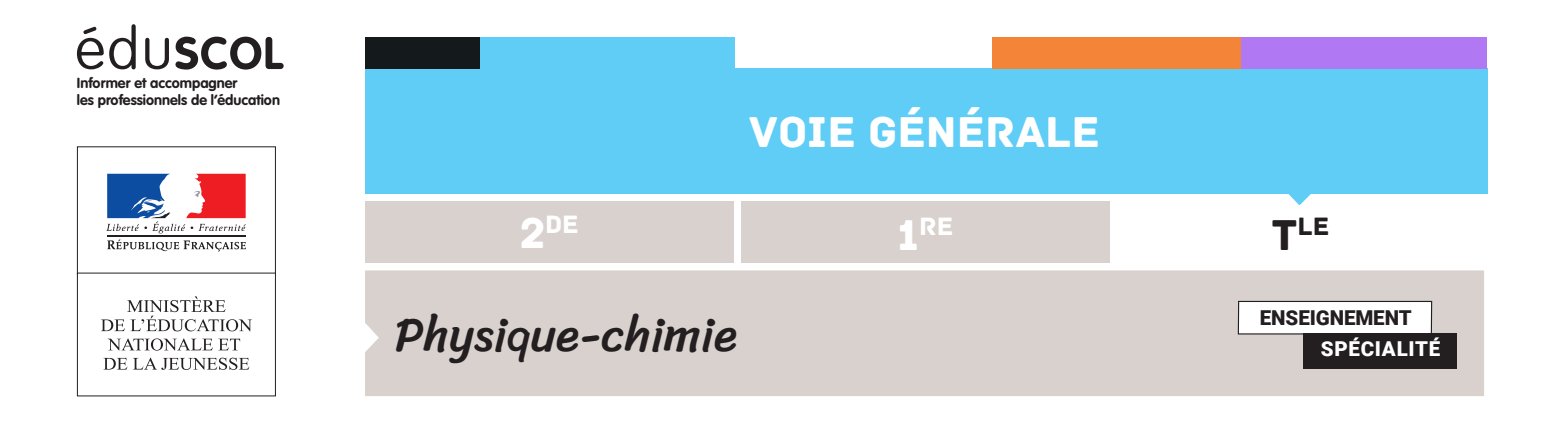

## PROGRAMMER EN PYTHON FICHE POUR ALLER PLUS LOIN N°1 : MÉTHODE D'EULER ET THERMALISATION

L'étude de la thermalisation d'un système incompressible en contact avec un thermostat à température T<sub>e</sub> permet de mettre en place une résolution d'équation différentielle basée sur la méthode d'Euler.

## **Capacité numérique mise en œuvre** Utiliser un langage de programmation pour résoudre une équation différentielle grâce à la méthode d'Euler.

L'équation différentielle est ici vue par l'intermédiaire d'une fonction f(T,t). L'idée générale est de l'écrire dT/dt=f(T,t). On commence donc par définir cette fonction.

```
import numpy as np
import matplotlib.pyplot as plt
t0, tf = 0., 10. # bornes de l'intervalle de temps pour la résolution
N = 1000 # nombre de pas
t = np.linspace(t0,tf,N+1) # liste des dates pour le calcul des solutions aprochées
T0=300 #intialisation x(0)=0a=1c=1TS = 400def f(T,t):
    return -a*(T-TS)/c
```
On met ensuite en place une fonction Euler qui permet, comme dans la méthode classique, de calculer T(i+1) connaissant T(i), à l'aide de la fonction f.

Il faut pour cela créer une liste de valeur de T, que l'on initie à l'aide de la valeur initiale.

```
def euler(g,x0,t): # méthode d'Euler
   h = t[1]-t[0] # pas constant, choisi comme distance entre les deux premières valeurs de
   N = len(t) # on recalcule N en local pour le cas général
   x = np.zeros(N) # intialisation obligatoire du tableau numpy, crée un tableau de longue
   x[0] = x0 # initialisation de la résolution
   for i in range(N-1):
       x[i+1] = x[i]+h*g(x[i],t[i]) # définit x[i+1] par Euler
   return x # la boucle précédente sert à calculer les valeurs de x, la fin définit x comm
```
Retrouvez éduscol sur

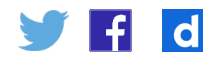

On peut alors faire tracer l'évolution de la température en fonction du temps.

```
solve = euler(f, x0, t)plt.figure()
plt.plot(t,solE,'b-',label='Euler avec N = '+str(N))
plt.legend(loc='best')
plt.xlabel('t') ; plt.ylabel('$T$')
plt.grid()
plt.show()
```
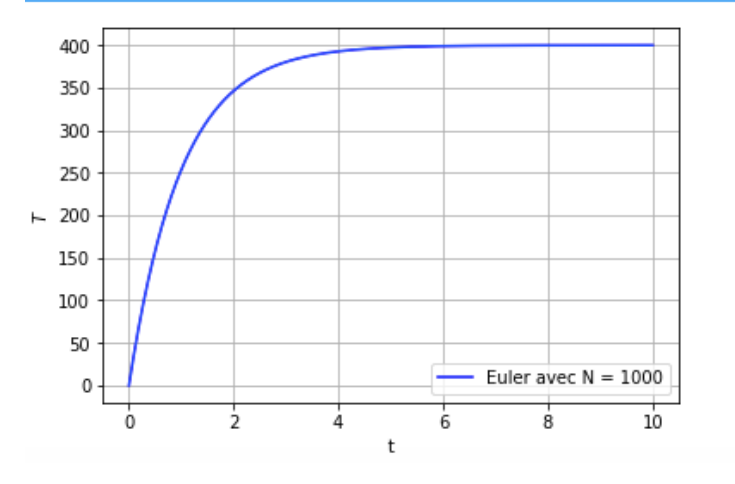

Il est ensuite intéressant de faire constater que le découpage temporel a une importance cruciale en simulation numérique. On peut ici faire recalculer l'évolution de la température avec seulement 15 pas.

```
t20, t2f = 0., 10. # bornes de l'intervalle de temps pour la résolution
M = 15 # nombre de pas
t2 = np.linspace(t20,t2f,M+1) # liste des dates pour le calcul des solutions aprochées
```

```
def euler2(g,x0,t2): # méthode d'Euler
```

```
h = t2[1]-t2[0] # pas constant, choisi comme distance entre les deux premières valeurs
   M = len(t2) # on recalcule N en local pour le cas général
   x = np.zeros(M) # intialisation obligatoire du tableau numpy, crée un tableau de longué
   x[0] = x0 # initialisation de la résolution
   for i in range(M-1):
       x[i+1] = x[i]+h*g(x[i],t2[i]) # définit x[i+1] par Euler
   return x # la boucle précédente sert à calculer les valeurs de x, la fin définit x comm
solve = euler(f, T0, t)solve2 = euler2(f, T0, t2)plt.figure()
plt.plot(t,solE,'b-',label='Euler avec N = '+str(N))
plt.plot(t2,solE2,'ro',label='Euler avec N = '+str(M))
plt.legend(loc='best')
plt.xlabel('t') ; plt.ylabel('$T$')
plt.grid()
```
Retrouvez éduscol sur

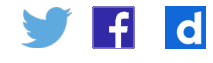

plt.show()

Le tracé permet de comparer la qualité des deux simulations. On voit qu'avec seulement 15 points, la simulation est significativement différente de celle qui met en jeu 1000 points.

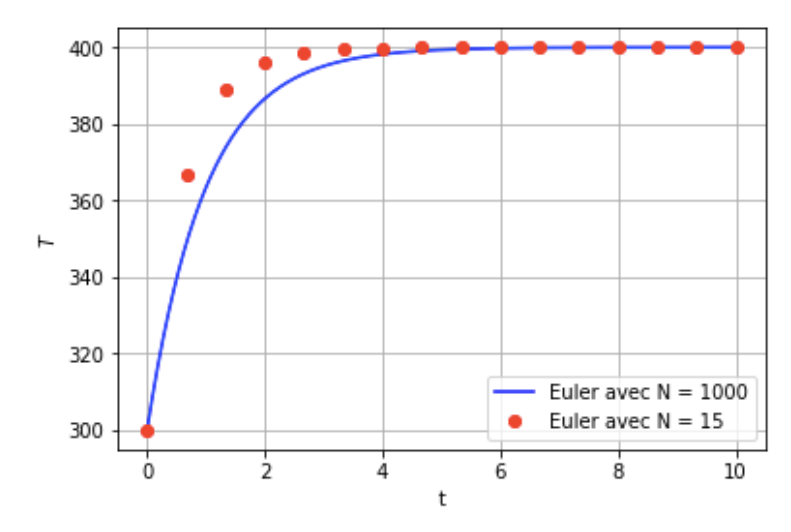

Retrouvez éduscol sur

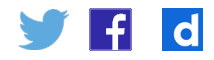